# II. HÁZI FELADAT : DISZKRÉT IDEJŰ HÁLÓZATOK VIZSGÁLATA

Név Seyler Lajos Neptun kód EGWIB4 Adatsor száma  $\mathbf{1}$ Beadási határidő: 12. oktatási hét

Megjegyzések: Le kell töltenie a feladatlapot (a hálózat és a gerjesztőjel adataival együtt), továbbá a hálózat ábráját, és ezeket a megoldással együtt írásban kell benyújtani. Ha javítás, illetve részfeladat külön beadása miatt többször adja be a házi feladatot, minden alkalommal az előző részeket is és a feladatlapot is be kell adni. Javítás esetén a hibás részt kicserélni nem szabad még akkor sem, ha valamelyik feladat megoldását elölről kezdi. A javítást külön lapon kell mellékelni, megjelölve, melyik pont korrekciójáról van szó. Ügyeljen az áttekinthető és világos külalakra! A teljes megoldást minden esetben részletesen le kell írni, nem elegendő a végeredményeket közölni! A numerikus számításokra és az ábrák elkészítésére természetesen alkalmazhat számítógépi programokat (MATLAB, DERIVE stb.), de a megoldás elvi lépéseit ekkor is részletesen ismertetni kell.

 $\mathbf{1}$ 

Gyakorlatvezető neve:

Javító véleménye (elfogadás, javítások):

A házi feladat egyes pontjai az alábbi hálózatra vonatkoznak. A hálózat paraméterei az ábra alatti táblázatból határozandók meg. A fejléeben található " $Adatscr$ száma" mező jelöli ki a táblázat megfelelő sorát.  $\,$ 

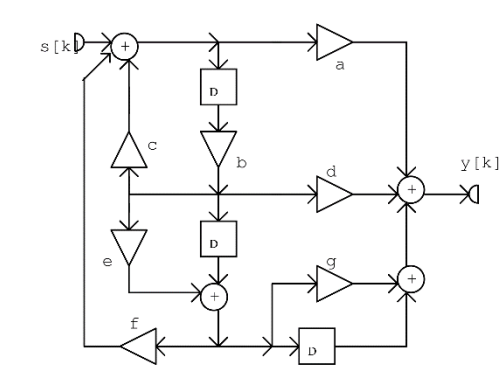

32.

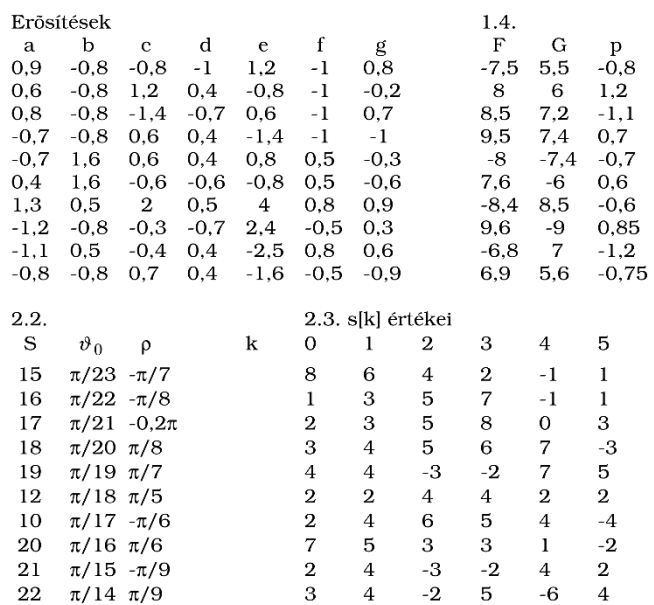

 $\,2$ 

### 1. feladat: Vizsgálat az időtartományban

- 1.1 Határozza meg az ábrán vázolt diszkrét idejű hálózat állapotváltozós leírásának normál alakját!
- 1.2 Határozza meg a sajátértékeket! Döntse el, hogy stabilis-e a hálózat! Ha nem stabilis, változtasson meg erősítést (esetleg többet) úgy, hogy a hálózat stabilis legyen, majd oldja meg újra az 1.1 feladatot! A hálózaton végzett módosítással nem csökkentheti a hálózat rendjét, nem teheti triviálissá a hálózatot, és nem vehet fel további komponenst! Minden további feladatot az így stabilissá tett hálózaton végezzen el!
- 1.3 Az állapotváltozós leírás ismeretében számítsa ki és ábrázolja az impulzusválaszt a  $k =$  $0, 1, 2, \ldots, 10$  ütemre! Adja meg az impulzusválaszt analitikus alakban is!
- 1.4 A hálózat gerjesztése :  $s[k] = \varepsilon[k](F + G \cdot p^k)$ . Határozza meg a választ az impulzusválasz ismeretében a  $k = 0, 1, ..., 5$  értékekre!
- 1.5 (Nem kötelező). Ellenőrizze a numerikus eredményeket az ANDI programmal!

## 2. feladat: Vizsgálat a frekvenciatartományban

- 2.1 Határozza meg a hálózat átviteli karakterisztikáját normálalakban a hálózatra felírt frekvenciatartománybeli egyenletek alapján! Adja meg és ábrázolja az amplitúdó karakterisztikát a  $(-2\pi, 2\pi)$  tartományon!
- 2.2 Az  $s[k] = S \cdot \cos(\vartheta_0 k + \rho)$  gerjesztőjel esetére határozza meg a válasz gerjesztett összetevőjének időfüggvényét! Ábrázolja az  $s[k]$  és az  $y_g[k]$  jeleket a  $k = 0, 1, 2, ..., 10$  értékekre! Vizsgálja meg, hogy periodikusak-e a jelek, és ha igen, adja meg a periódust! Mi a feltétele annak, hogy az  $y_g[k]$  jelnek legyen fizikai tartalma?
- 2.3 Egy 6 periódusú és s[k] gerjesztőjel egy periódusának értékei a mellékelt táblázatban adottak. Határozza meg ezen gerjesztőjel Fourier-sorának valós és komplex alakját, és ellenőrizze, hogy a Fourier-sorral számított értékek valóban az adott  $s[k]$  értékeket szolgáltatják!
- 2.4 Határozza meg a fenti periodikus gerjesztéshez tartozó válasz gerjesztett összetevőjének valós alakú Fourier-sorát, adja meg és ábrázolja egy periódusának értékeit!
- 2.5 Az 1.3-ban kiszámított impulzusválasz Fourier transzformálásával határozza meg az impulzusválasz komplex spektrumát, és hozza azt polinom/polinom alakra! Vesse az eredményt össze 2.1 eredményével!
- 2.6 Az átviteli karakterisztika ismeretében írja fel a hálózat rendszeregyenletét!
- 2.7 (Nem kötelező) Ellenőrizze a 2.1 és a 2.2 pont eredményeit az ANDI programmal!

3

#### 3. feladat: Vizsgálat a komplex frekvenciatartományban

- 3.1 Határozza meg a hálózat átviteli függvényét normálalakban a  $z$  tartománybeli egyenletek felírása vagy az állapotváltozós leírás alapján! Vesse össze az eredményt az átviteli karakterisztika kifejezésével!
- 3.2 Határozza meg az átviteli függvény zérusait és pólusait! Ábrázolja a pólus zérus elrendezést! Vizsgálja meg ennek alapján a hálózat gerjesztés-válasz stabilitását!
- 3.3 Határozza meg az átviteli függvény alapján a hálózat impulzusválaszát analitikus alakban, és vesse össze az eredményt az 1.3-ban kapottal! Ellenőrizze az eredményt  $k = 0, 1, ..., 5$ -re polinom-osztáson alapuló inverz transzformációval!
- 3.4 Határozza meg a választ analitikus alakban, ha a gerjesztő jel:  $s[k] = \varepsilon[k](F + G \cdot p^k)$ !
- 3.5 Adjon meg egy olyan kanonikus hálózatot, amelynek a vizsgálttal megegyező az átviteli függvénye, és adja meg a hálózat rendszeregyenletét!
- $3.6\,$ A rendszeregyenlet alapján a fokozatos behelyettesítés módszerével ellenőrizze a  $3.4$  feladat megoldását a  $k = 0, 1, 2, \ldots, 8$  ütemre!
- 3.7 (Nem kötelező) Adjon meg egy olyan nem zérus gerjesztést, amelyhez tartozó válasz véges idejű! Adja meg a választ is!

 $\overline{4}$ 

3.8 (Nem kötelező) Az ANDI program felhasználásával ellenőrizze eredményeit!

## **1.1. rész**

$$
x_{1}[k+1] = b \cdot c \cdot x_{1}[k] + b \cdot e \cdot f \cdot x_{1}[k] + f \cdot x_{2}[k] + u[k]
$$
  
\n
$$
x_{2}[k+1] = b \cdot x_{1}[k]
$$
  
\n
$$
x_{3}[k+1] = b \cdot e \cdot x_{1}[k] + x_{2}[k]
$$
  
\n
$$
y[k] = b \cdot d \cdot x_{1}[k] + b \cdot e \cdot g \cdot x_{1}[k] + b \cdot c \cdot a \cdot x_{1}[k] + b \cdot e \cdot f \cdot a \cdot x_{1}[k] + f \cdot a \cdot x_{2}[k] + g \cdot x_{2}[k] + 1 \cdot x_{3}[k] + a \cdot u[k]
$$

Az állapotváltozós leírás a megadott adatsorral:

$$
x_1[k+1] = 1,6 \cdot x_1[k] - 1 \cdot x_2[k] + 0 \cdot x_3[k] + 1 \cdot u[k]
$$
  
\n
$$
x_2[k+1] = -0.8 \cdot x_1[k] + 0 \cdot x_2[k] + 0 \cdot x_3[k] + 0 \cdot u[k]
$$
  
\n
$$
x_3[k+1] = -0,96 \cdot x_1[k] + 1 \cdot x_2[k] + 0 \cdot x_3[k] + 0 \cdot u[k]
$$
  
\n
$$
y[k] = 1,472 \cdot x_1[k] - 0,1 \cdot x_2[k] + x_3[k] + 0,9 \cdot u[k]
$$

Ezek alapján

$$
A = \begin{pmatrix} 1.6 & -1 & 0 \\ -0.8 & 0 & 0 \\ -0.96 & 1 & 0 \end{pmatrix} \qquad B = \begin{pmatrix} 1 \\ 0 \\ 0 \end{pmatrix} \qquad C = (1.472 \ -0.1 \ 1) \qquad D = 0.9
$$

## **1.2 rész**

Sajátértékek meghatározása MATLAB segítségével:

$$
A = [1.6 - 1 0; -0.8 0 0; -0.96 1 0]
$$
  
\n
$$
I = \text{eig}(A)
$$

Sajátértékek:

$$
\lambda_1 = 0 \qquad \qquad \lambda_2 = -0.4 \qquad \qquad \lambda_3 = 2
$$

 $\lambda_3$  nem az egységkörön belül van  $\rightarrow$  Nem asszimptotikusan stabilis  $\rightarrow$  Nem G-V stabilis

Új paraméterek: b legyen −0,8 helyett 0,8, f legyen −1 helyett 0,5

Így az állapotváltozós leírás:

$$
x_1[k+1] = -0,16 \cdot x_1[k] + 0,5 \cdot x_2[k] + 0 \cdot x_3[k] + 1 \cdot u[k]
$$
  
\n
$$
x_2[k+1] = 0,8 \cdot x_1[k] + 0 \cdot x_2[k] + 0 \cdot x_3[k] + 0 \cdot u[k]
$$
  
\n
$$
x_3[k+1] = 0,96 \cdot x_1[k] + 1 \cdot x_2[k] + 0 \cdot x_3[k] + 0 \cdot u[k]
$$
  
\n
$$
y[k] = -0,176 \cdot x_1[k] + 1,25 \cdot x_2[k] + 1 \cdot x_3[k] + 0,9 \cdot u[k]
$$

Ezek alapján

$$
A = \begin{pmatrix} -0.16 & 0.5 & 0 \\ 0.8 & 0 & 0 \\ 0.96 & 1 & 0 \end{pmatrix} \qquad B = \begin{pmatrix} 1 \\ 0 \\ 0 \end{pmatrix} \qquad C = (-0.176 \quad 1.25 \quad 1) \qquad D = 0.9
$$

Sajátértékek meghatározása MATLAB segítségével:

A=[-0.16 0.5 0;0.8 0 0;0.96 1 0] la=eig(A)

Sajátértékek:

$$
\lambda_1 = 0.5575 \qquad \qquad \lambda_2 = -0.7175 \qquad \qquad \lambda_3 = 0
$$

Minden sajátérték az egységkörön belül helyezkedik el  $\rightarrow$  a rendszer G-V stabil

#### **1.3 rész**

Az impulzusválasz első 10 ütembeli értéke az állapotváltozós leírás alapján:

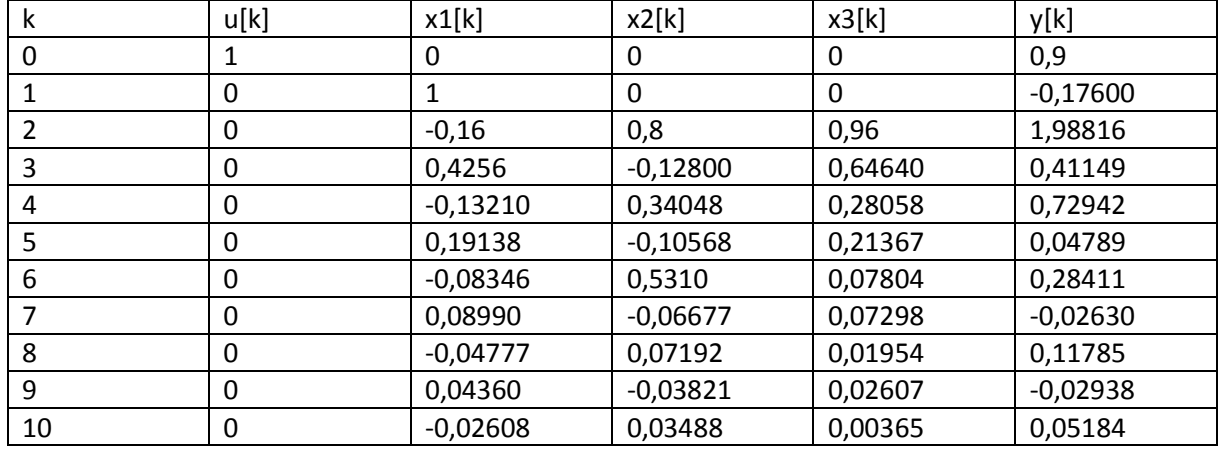

Az impulzusválasz analitikus alakja:

$$
h[k] = D \cdot \delta[k] + C \cdot B \cdot \delta[k-1] + \varepsilon[k-2] \cdot C \cdot \left\{ L_1 \cdot \lambda_1^{k-1} + L_2 \cdot \lambda_2^{k-2} \right\} \cdot B
$$

$$
h[k] = D \cdot \delta[k] + C \cdot B \cdot \delta[k-1] + \varepsilon[k-2] \cdot \left\{K_1 \cdot \lambda_1^{k-1} + K_2 \cdot \lambda_2^{k-2}\right\}
$$

$$
\left\{\n \begin{aligned}\n L_i = \prod_{\substack{p=1 \ p \neq i}}^3 \frac{A - \lambda_p \cdot E}{\lambda_i - \lambda_p}\n \end{aligned}\n \right\}
$$

### $K_1$  és  $K_2$  kiszámítása MATLAB segítségével:

A=[-0.16 0.5 0;0.8 0 0;0.96 1 0]  $B=[1;0;0]$ C=[-0.176 1.25 1]  $D=0.9$ la=eig(A)  $\vert a1=\vert a(2,1)$  // la (sajátérték vektor) 2. sor 1. oszlop  $|a2=|a(3,1)|$  // la (sajátérték vektor) 3. sor 1. oszlop L1=(A/la1)\*(A-eye(3)\*la2)/(la1-la2) //eye(3): 3x3-as egységmátrix L2=(A/la2)\*(A-eye(3)\*la1)/(la2-la1) K1=C\*L1\*B\*la1 K2=C\*L2\*B\*la2

Kapott eredmények:

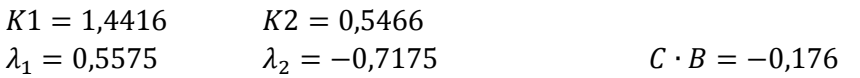

```
h[k] = 0.9 \cdot \delta[k] - 0.176 \cdot \delta[k-1] + \varepsilon[k-2] \cdot \{1.4416 \cdot 0.5575^{k-2} + 0.5466 \cdot (-0.7175)^{k-2}\}Ábrázolás MATLAB segítségével:
```

```
k=0:10;
h=(1.4416*0.5575.^(k-2)+0.5466*(-0.7175).^(k-2))
h(1)=0.9 // 0,9 ⋅ δ[k] beillesztése
h(2)=-0.176 // −0,032 ⋅ δ[k - 1] beillesztése
stem(k,h,'fill')
xlabel('k')
ylabel('h[k]')
title('Impulzusválasz')
```
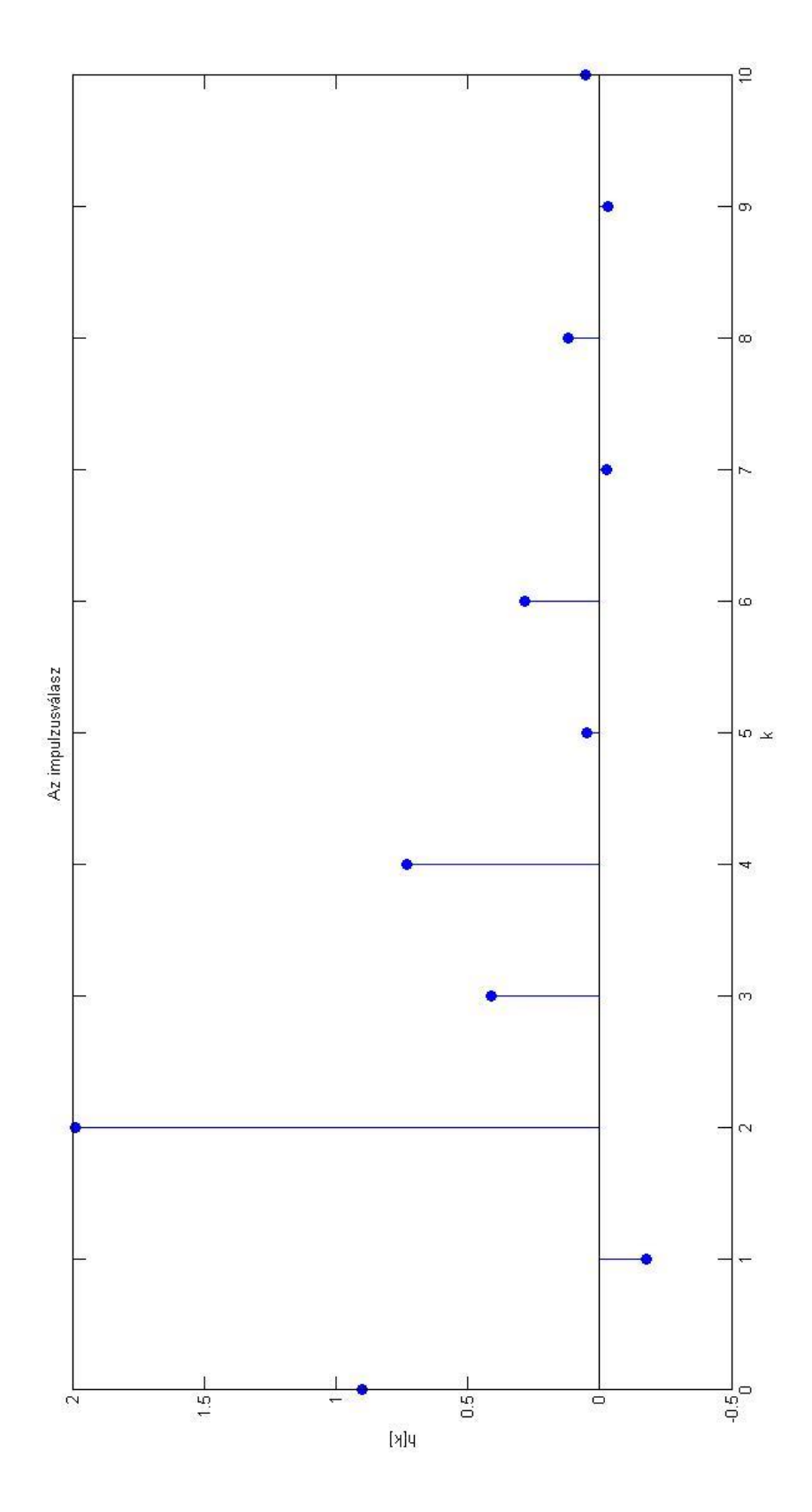

**1.4. rész**

Gerjesztés: 
$$
u[k] = \varepsilon[k] \cdot (-7.5 + 5.5 \cdot (-0.8)^k)
$$

 $y[k] = ?$ 

 $y[k] = \sum_{i=-\infty}^{\infty} u[i] \cdot h[k-i]$ 

Mivel a gerjesztés belépő és a rendszer kauzális, ezért elég 0-tól k-ig összegezni.

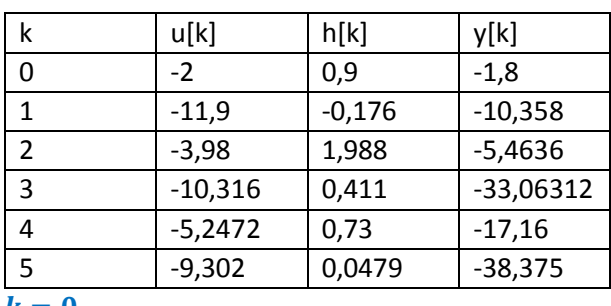

 $y[k] = \sum_{i=0}^{k} u[i] \cdot h[k-i]$ 

 $k=0$ 

$$
y[0] = u[0] \cdot h[0] = -2 \cdot 0.9 = -1.8
$$

 $k=1$ 

$$
y[1] = u[0] \cdot h[1] + u[1] \cdot h[0] = -2 \cdot (-0.176) + (-11.9) \cdot 0.9 = -10.358
$$

 $k=2$ 

$$
y[2] = u[0] \cdot h[2] + u[1] \cdot h[1] + u[2] \cdot h[0] =
$$
  
= -2 \cdot 1,988 + (-11,9) \cdot (-0,176) + (-3,98) \cdot 0,9 = -5,4636

 $k=3$ 

$$
y[3] = u[0] \cdot h[3] + u[1] \cdot h[2] + u[2] \cdot h[1] + u[3] \cdot h[0] =
$$
  
= -2 \cdot 0,411 + (-11,9) \cdot 1,988 + (-3,98) \cdot (-0,176) + (-10,316) \cdot 0,9 = -33,06312

 $k=4$ 

$$
y[4] = u[0] \cdot h[4] + u[1] \cdot h[3] + u[2] \cdot h[2] + u[3] \cdot h[1] + u[4] \cdot h[0] =
$$
  
= -2 \cdot 0.73 + (-11.9) \cdot 0.411 + (-3.98) \cdot 1.988 + (-10.316) \cdot (-0.176) + (-5.2472) \cdot 0.9  
= -17.16

 $k=5$ 

 $y[5] = u[0] \cdot h[5] + u[1] \cdot h[4] + u[2] \cdot h[3] + u[3] \cdot h[2] + u[4] \cdot h[1] + u[5] \cdot h[0] =$  $= -2 \cdot 0.0479 + (-11.9) \cdot 0.73 + (-3.98) \cdot 0.411 + (-10.316) \cdot 1.988 + (-5.2472) \cdot$  $(-0,176) + (-9,302) \cdot 0.9 = -38,375$ 

## **2.1. rész**

MATLAB kód: [szam,nev]=ss2tf(A,B,C,D)

 $szam = [0,9000 -0,032 1,6 0,8]$ 

 $nev = [1 \ 0.16 \ -0.4 \ 0]$ 

Tehát az átviteli karakterisztika:

$$
H(e^{j\cdot\vartheta}) = \frac{0.9 \cdot e^{j\cdot3\cdot\vartheta} - 0.032 \cdot e^{j\cdot2\cdot\vartheta} + 1.6 \cdot e^{j\cdot\vartheta} + 0.8}{1 \cdot e^{j\cdot3\cdot\vartheta} + 0.16 \cdot e^{j\cdot2\cdot\vartheta} - 0.4 \cdot e^{j\cdot\vartheta}}
$$

## Ábrázolás MATLAB segítségével:

te=-2\*pi:0.01:2\*pi; Hejt=(0.9\*exp(i\*3\*te)-0.032\*exp(i\*2\*te)+1.6\*exp(i\*te)+0.8)./(1\*exp(i\*3\*te)+ 0.16\*exp(i\*2\*te)-0.4\*exp(i\*te)); absH=abs(Hejt); plot(te,absH); title('Amplitúdó karakterisztika'); set(gca,'XTick',-2\*pi:pi:2\*pi); set (gca,'FontName','Symbol'); set(gca,'XTickLabel',{'-2\*p','-p','0','p','2\*p'});

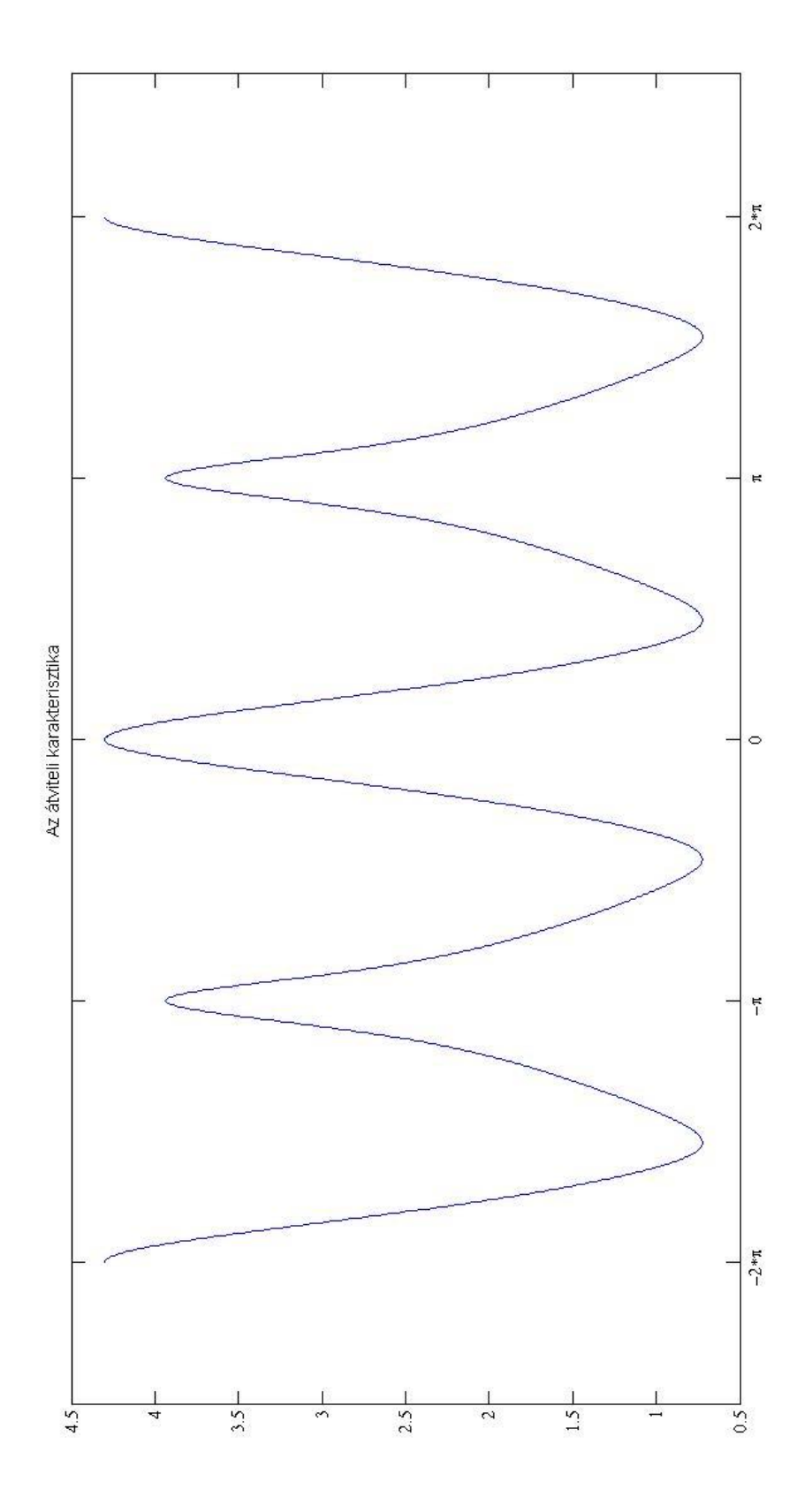

### **2.2. rész**

$$
u[k] = U \cdot \cos(\vartheta_0 \cdot k + \rho) = 15 \cdot \cos\left(\frac{\pi}{23} \cdot k - \frac{\pi}{7}\right) \rightarrow \overline{U} = 15 \cdot e^{-j\frac{\pi}{7}}
$$
  
\n
$$
\overline{H} = H\left(e^{j\cdot\vartheta}\right) \Big|_{\vartheta = \frac{\pi}{23}} = 3,9079 - 1,3999 \cdot j = 4,1511 \cdot e^{-j\cdot0,344}
$$
  
\n
$$
\overline{Y}_g = \overline{U} \cdot \overline{H} = 62,267 \cdot e^{-j\cdot0,793}
$$
  
\n
$$
y_g[k] = 62,267 \cdot \cos\left(\frac{\pi}{23} \cdot k - 0,793\right)
$$

A jelek periodikusak, periódus:  $L=46$ , mert  $\vartheta_0=\frac{\pi}{2}$  $\frac{\pi}{23} = \frac{2 \cdot \pi}{L}$  $\frac{c}{L}$ , ahol  $L$  a periódus

Az  $y_g[k]$  jelnek csak akkor van fizikai tartalma, ha a rendszer G-V stabilis.

# Ábrázolása MATLAB segítségével:

k=0:10; u=15\*cos(pi/23\*k-pi/7) stem(u,'fill'); title('Gerjesztés: u[k]')

```
y=62.267*cos(pi/23*k-0.793);
stem(y,'fill');
title('Válasz: y[k]')
```
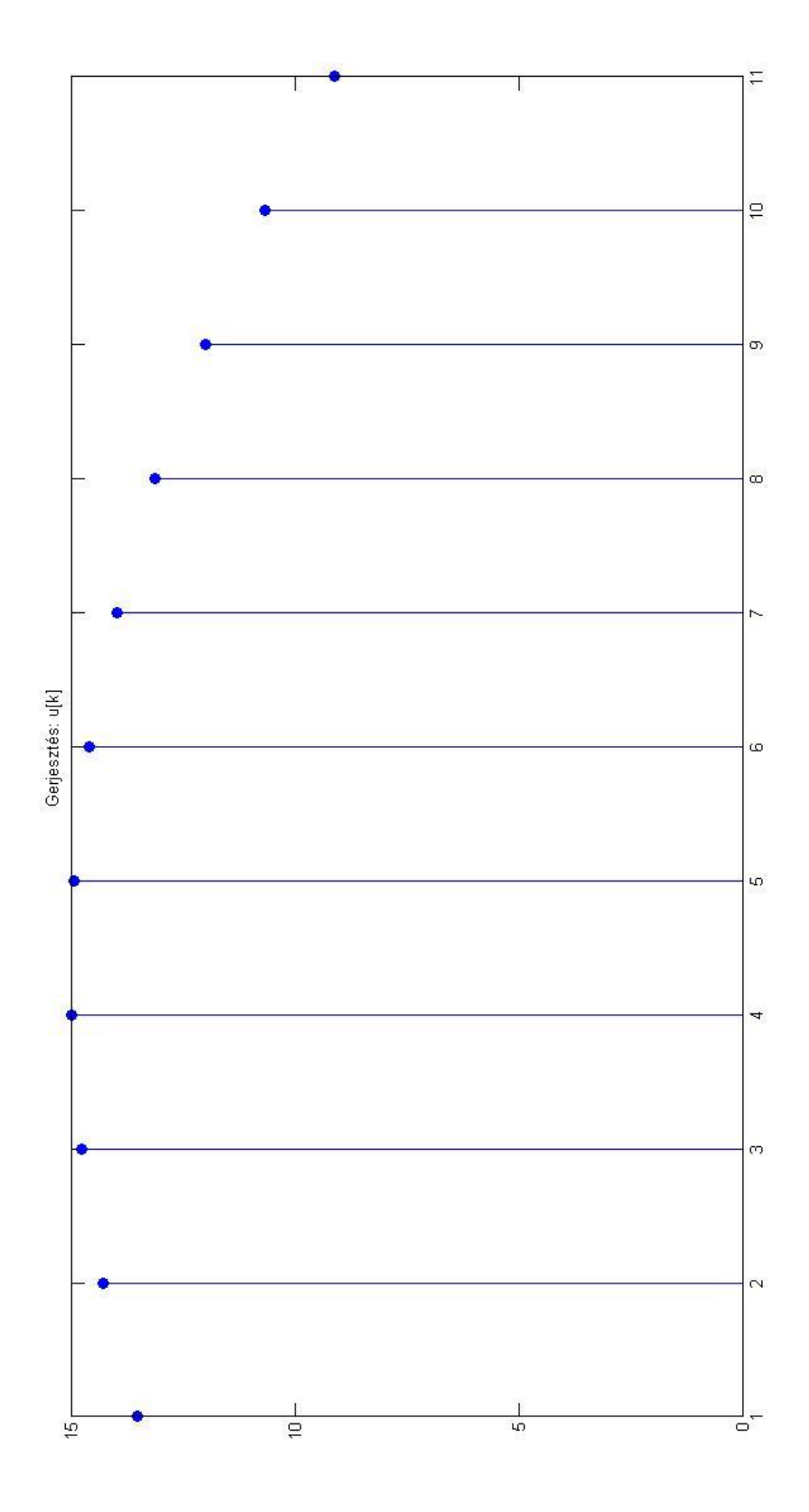

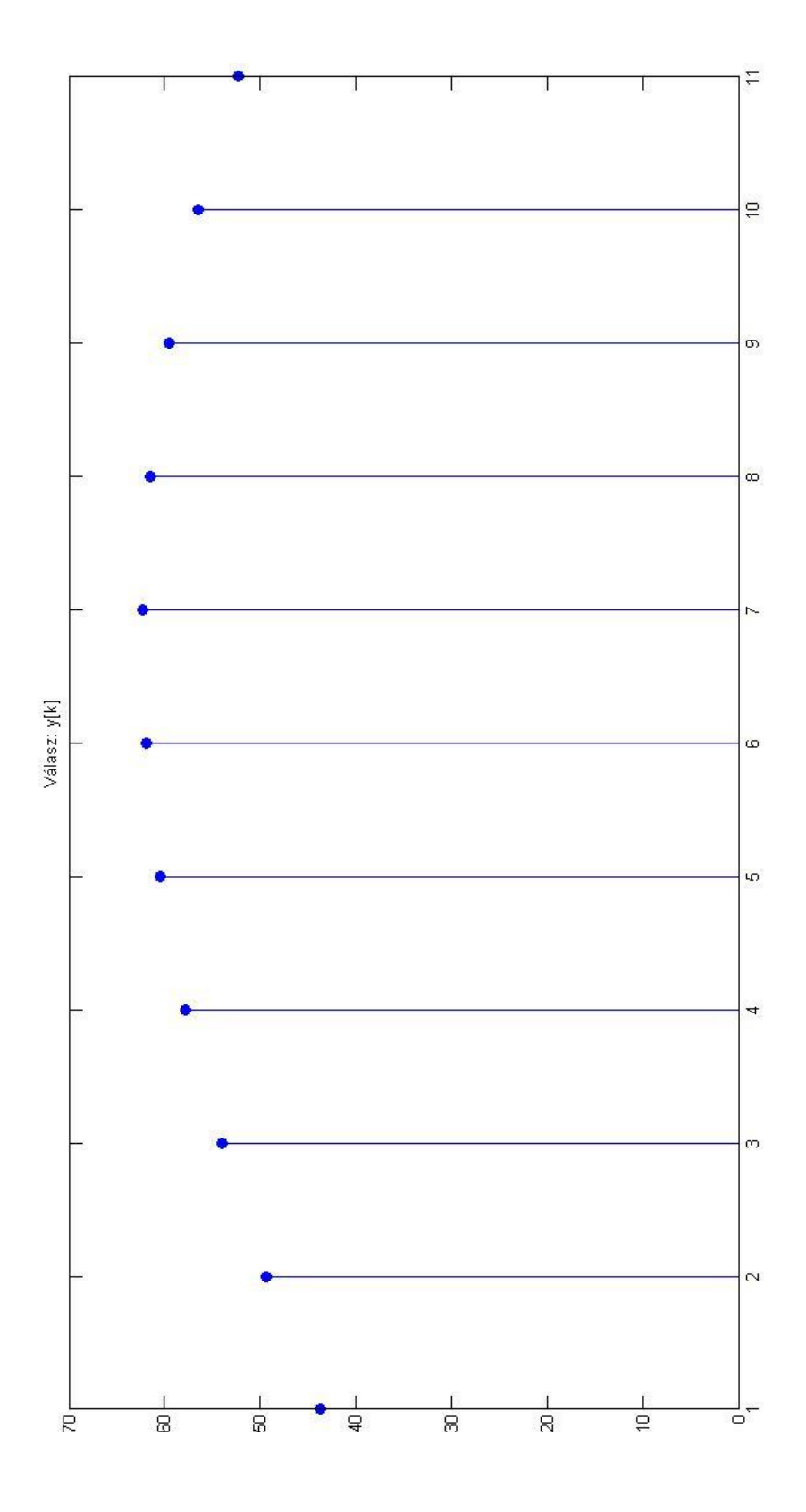

### **2.3. rész**

A periodikus jel értékei

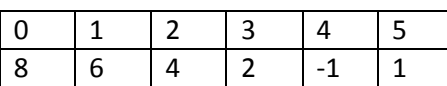

$$
L = 6 \qquad \qquad \vartheta_0 = \frac{2 \cdot \pi}{L} = \frac{\pi}{3}
$$

Fourier-sorfejtés: 
$$
X_p^c = \frac{1}{L} \cdot \sum_{k=0}^{L-1} \left( x[k] \cdot e^{-j \cdot k \cdot p \cdot \vartheta_0} \right)
$$
  
\n $X_0^c = \frac{1}{6} \cdot (8 + 6 + 4 + 2 - 1 + 1) = \frac{20}{6}$   
\n $X_1^c = \frac{1}{6} \cdot \left( 8 + 6 \cdot e^{-j \frac{\pi}{3}} + 4 \cdot e^{-j \frac{2\pi}{3}} + 2 \cdot e^{-j \cdot \pi} - 1 \cdot e^{-j \frac{4\pi}{3}} + 1 \cdot e^{-j \frac{5\pi}{3}} \right) = \frac{4}{3} - \frac{5\sqrt{3}}{6} \cdot j = 1,965 \cdot e^{-j \cdot 0,0825}$   
\n $X_2^c = \frac{1}{6} \cdot \left( 8 + 6 \cdot e^{-j \frac{2\pi}{3}} + 4 \cdot e^{-j \frac{4\pi}{3}} + 2 \cdot e^{-j \cdot 2\pi} - 1 \cdot e^{-j \frac{8\pi}{3}} + 1 \cdot e^{-j \frac{10\pi}{3}} \right) = \frac{5}{6}$   
\n $X_3^c = \frac{1}{6} \cdot (8 + 6 \cdot e^{-j \cdot \pi} + 4 \cdot e^{-j \cdot 2\pi} + 2 \cdot e^{-j \cdot 3\pi} - 1 \cdot e^{-j \cdot 4\pi} + 1 \cdot e^{-j \cdot 5\pi}) = \frac{1}{3}$   
\n $X_4^c = X_2^{c*} = \frac{5}{6}$   
\n $X_5^c = X_1^{c*} = \frac{4}{3} + \frac{5\sqrt{3}}{6} \cdot j = 1,965 \cdot e^{j \cdot 0,0825}$ 

Komplex alak:

$$
u[k] = \frac{20}{6} + \left(\frac{4}{3} - j \cdot \frac{5\sqrt{3}}{6}\right) \cdot e^{j \cdot k \cdot \frac{\pi}{3}} + \frac{5}{6} \cdot e^{j \cdot k \cdot \frac{2\pi}{3}} + \frac{1}{3} \cdot e^{j \cdot k \cdot \pi} + \frac{5}{6} \cdot e^{j \cdot k \cdot \frac{4\pi}{3}} + \left(\frac{4}{3} + j \cdot \frac{5\sqrt{3}}{6}\right) \cdot e^{j \cdot k \cdot \frac{5\pi}{3}}
$$

Valós alak:

$$
X_0 = X_0^c
$$
  
\n
$$
X_p^A = 2 \cdot Re\{X_p^C\} \text{ és } X_p^B = -2 \cdot Im\{X_p^C\}, \text{ and } 0 < p < \frac{L}{2} = 3
$$
  
\n
$$
X_3^A = X_3^c \quad X_3^B = 0
$$
  
\n
$$
x[k] = X_0 + \sum_{p=1}^3 \left(X_p^A \cdot \cos(p \cdot k \cdot \vartheta_0) + X_p^B \cdot \sin(p \cdot k \cdot \vartheta_0)\right)
$$
  
\n
$$
u[k] = \frac{20}{6} + \frac{8}{3} \cdot \cos\left(k \cdot \frac{\pi}{3}\right) + \frac{5\sqrt{3}}{3} \cdot \sin\left(k \cdot \frac{\pi}{3}\right) + \frac{5}{3} \cdot \cos\left(2 \cdot k \cdot \frac{\pi}{3}\right) + \frac{1}{3} \cdot \cos(k \cdot \pi)
$$

Ellenőrzés MATLAB segítségével:

 $k=0:5$ 

### Valós alakra

x1=20/6+(4/3-j\*5/6\*sqrt(3))\*exp(j\*k\*pi/3)+5/6\*exp(j\*k\*2\*pi/3)+1/3\*exp(j\*k\*pi) +5/6\*exp(j\*k\*4\*pi/3)+(4/3+j\*5/6\*sqrt(3))\*exp(j\*k\*5/3\*pi)

#### Komplex alakra

x2=20/6+(8/3)\*cos(k\*pi/3)+(5/3\*sqrt(3))\*sin(k\*pi/3)+(5/3)\*cos(k\*2\*pi/3)+(1/3)\*cos(k\*pi)

### **2.4. rész**

$$
u[k] = \frac{20}{6} + \frac{8}{3} \cdot \cos\left(k \cdot \frac{\pi}{3}\right) + \frac{5\sqrt{3}}{3} \cdot \sin\left(k \cdot \frac{\pi}{3}\right) + \frac{5}{3} \cdot \cos\left(2 \cdot k \cdot \frac{\pi}{3}\right) + \frac{1}{3} \cdot \cos\left(k \cdot \pi\right)
$$

Használjuk a következő azonosságot:

 $a \cdot sin(x) + b \cdot cos(x) = k \cdot sin(x + \varphi)$ , ahol

$$
k = \sqrt{a^2 + b^2} \qquad \text{és} \qquad \sin(\varphi) = \frac{b}{k}
$$

Ez alapján:  $u[k] = \frac{20}{6}$  $\frac{20}{6}$  + 3,29  $\cdot$  cos  $\left(k \cdot \frac{\pi}{3}\right)$  $\frac{\pi}{3}$  + 1,07) +  $\frac{5}{3}$  $rac{5}{3}$  ·  $cos(2 \cdot k \cdot \frac{\pi}{3})$  $\frac{\pi}{3}$  +  $\frac{1}{3}$  $\frac{1}{3} \cdot cos(k \cdot \pi)$ 

$$
H(e^{j\cdot\vartheta}) = \frac{0,9\cdot e^{j\cdot3\cdot\vartheta} - 0.032\cdot e^{j\cdot2\cdot\vartheta} + 1,6\cdot e^{j\cdot\vartheta} + 0,8}{1\cdot e^{j\cdot3\cdot\vartheta} + 0,16\cdot e^{j\cdot2\cdot\vartheta} - 0,4\cdot e^{j\cdot\vartheta}}
$$

$$
\bar{Y}_p = \bar{U}_p \cdot \bar{H}_p
$$
, ahol  $\bar{H}_p = H(e^{j \cdot \vartheta_p})$ 

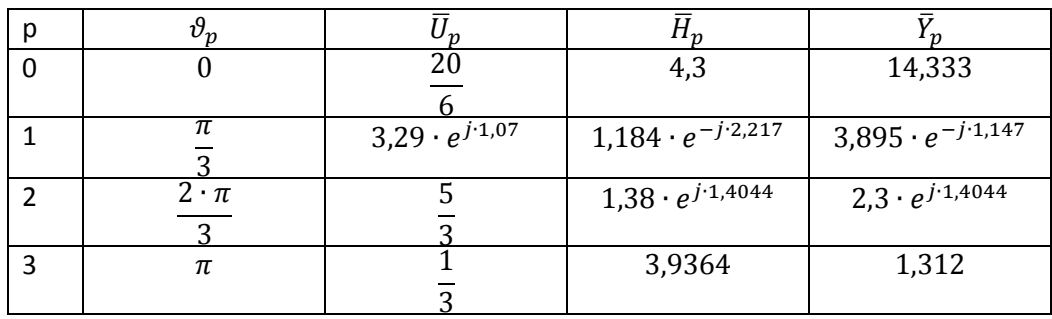

Válasz:

$$
y[k] = 14,333 + 3,895 \cdot \cos\left(k \cdot \frac{\pi}{3} - 1,147\right) + 2,3 \cdot \cos\left(2 \cdot k \cdot \frac{\pi}{3} + 1,4044\right) + 1,312 \cdot \cos\left(k \cdot \pi\right)
$$

## Ábrázolás MATLAB segítségével:

k=0:5; yk=14.333+3.895\*cos(k\*pi/3-1.147)+2.3\*cos(2\*k\*pi/3+1.4044)+1.312\*cos(k\*pi); stem(yk,'fill'); ylabel('y[k]'); xlabel('k'); title('Válasz');

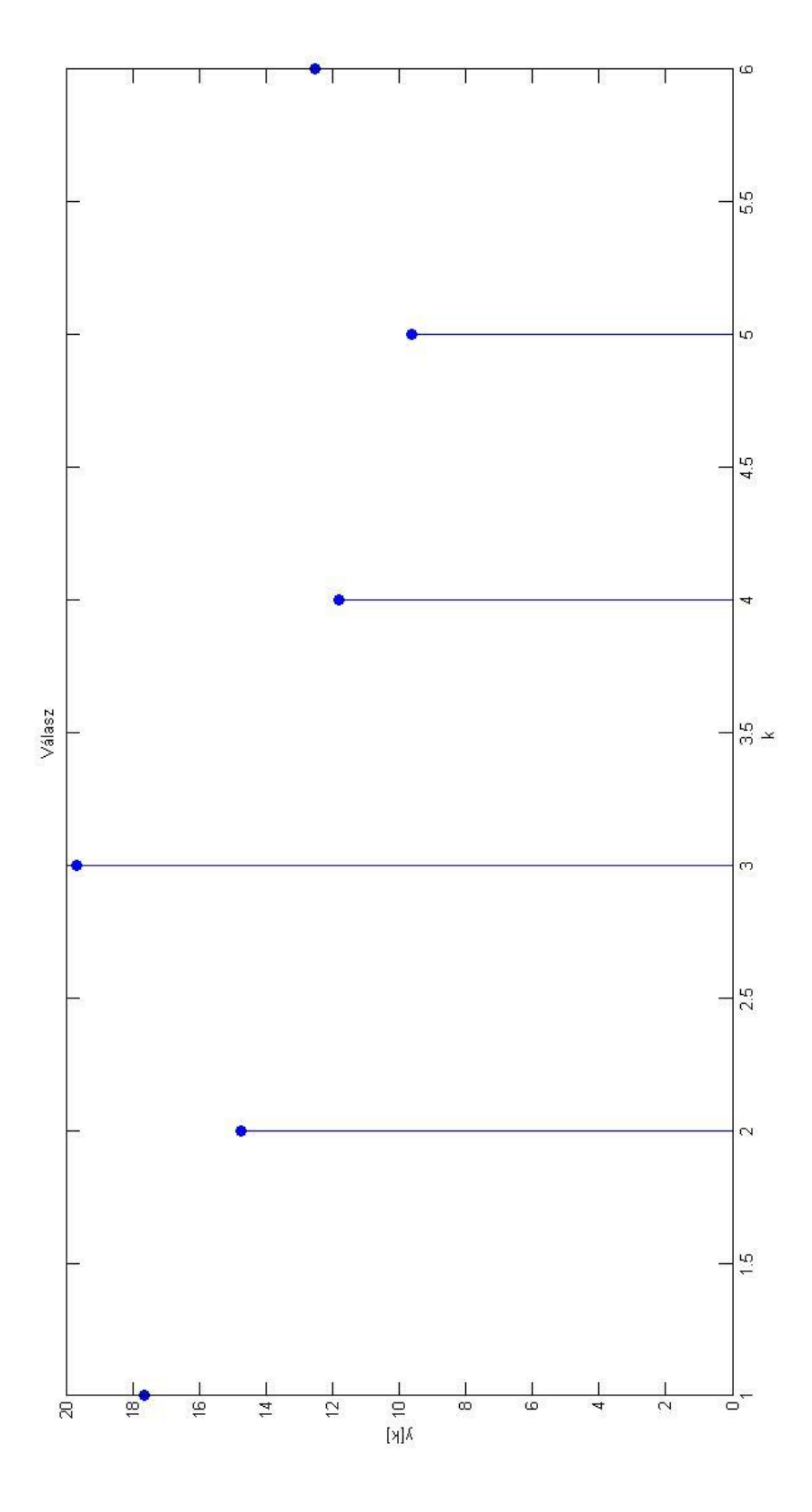

## **2.5. rész**

 $h[k] = 0.9 \cdot \delta[k] - 0.176 \cdot \delta[k-1] + \varepsilon[k-2] \cdot \{1.4416 \cdot 0.5575^{k-2} + 0.5466 \cdot (-0.7175)^{k-2}\}$ Ennek Fourier-transzformáltja:

$$
H(e^{j\cdot\vartheta}) = 0.9 - 0176 \cdot e^{-j\cdot\vartheta} + \frac{1.4416 \cdot e^{-j\cdot2\cdot\vartheta}}{1 - 0.5575 \cdot e^{-j\cdot\vartheta}} + \frac{0.5466 \cdot e^{-j\cdot2\cdot\vartheta}}{1 + 0.7175 \cdot e^{-j\cdot\vartheta}} = \dots = \frac{0.9 \cdot e^{j\cdot3\cdot\vartheta} - 0.032 \cdot e^{j\cdot2\cdot\vartheta} + 1.6 \cdot e^{j\cdot\vartheta} + 0.8576 \cdot e^{j\cdot\vartheta}}{1 \cdot e^{j\cdot3\cdot\vartheta} + 0.16 \cdot e^{j\cdot2\cdot\vartheta} - 0.4 \cdot e^{j\cdot\vartheta}}
$$

Ez megegyezik a 2.1. részben kapott átviteli karakterisztikával.

#### **2.6. rész**

$$
H(e^{j\cdot\vartheta}) = \frac{\bar{Y}}{\bar{U}} = \frac{0.9 \cdot e^{j\cdot3\cdot\vartheta} - 0.032 \cdot e^{j\cdot2\cdot\vartheta} + 1.6 \cdot e^{j\cdot\vartheta} + 0.8}{1 \cdot e^{j\cdot3\cdot\vartheta} + 0.16 \cdot e^{j\cdot2\cdot\vartheta} - 0.4 \cdot e^{j\cdot\vartheta}}
$$

Osztás *e <sup>j∙3∙θ</sup>-v*al, hogy negatív kitevőket kapjunk.

$$
H(e^{j\cdot\vartheta}) = \frac{\bar{Y}}{\bar{U}} = \frac{0.9 - 0.032 \cdot e^{-j\cdot\vartheta} + 1.6 \cdot e^{-j\cdot2\cdot\vartheta} + 0.8 \cdot e^{-j\cdot3\cdot\vartheta}}{1 + 0.16 \cdot e^{-j\cdot\vartheta} - 0.4 \cdot e^{-j\cdot2\cdot\vartheta}}
$$

$$
\overline{Y} \cdot (1 + 0.16 \cdot e^{-j \cdot \vartheta} - 0.4 \cdot e^{-j \cdot 2 \cdot \vartheta}) = \overline{U} \cdot (0.9 - 0.032 \cdot e^{-j \cdot \vartheta} + 1.6 \cdot e^{-j \cdot 2 \cdot \vartheta} + 0.8 \cdot e^{-j \cdot 3 \cdot \vartheta})
$$

 $e^{-j\cdot k\cdot \vartheta}$ -ás szorzó k-val való időbeli eltolást jelent, vagyis a hálózat rendszeregyenlete:

$$
y[k] + 0,16 \cdot y[k-1] - 0,4 \cdot y[k-2] = 0,9 \cdot u[k] - 0,032 \cdot u[k-1] + 1,6 \cdot u[k-2] + 0,8 \cdot u[k-3]
$$

#### **3.1. rész**

z-tartománybeli egyenletek:

$$
z \cdot X_1 = -0.16 \cdot X_1 + 0.5 \cdot X_2 + 0 \cdot X_3 + 1 \cdot U
$$
  
\n
$$
z \cdot X_2 = 0.8 \cdot X_1 + 0 \cdot X_2 + 0 \cdot X_3 + 0 \cdot U
$$
  
\n
$$
z \cdot X_3 = 0.96 \cdot X_1 + 1 \cdot X_2 + 0 \cdot X_3 + 0 \cdot U
$$
  
\n
$$
Y = -0.176 \cdot X_1 + 1.25 \cdot X_2 + 1 \cdot X_3 + 0.9 \cdot U
$$

Ebből:

$$
A = \begin{pmatrix} -0.16 & 0.5 & 0 \\ 0.8 & 0 & 0 \\ 0.96 & 1 & 0 \end{pmatrix} \qquad B = \begin{pmatrix} 1 \\ 0 \\ 0 \end{pmatrix} \qquad C = (-0.176 \quad 1.25 \quad 1) \qquad D = 0.9
$$

MATLAB kód:

[szam,nev]=ss2tf(A,B,C,D)

$$
szam = [0,9 -0,032 1,6 0,8]
$$

$$
nev = [1 \quad 0,16 -0,4 \quad 0]
$$

Tehát:

$$
H(z) = \frac{0.9 - 0.032 \cdot z^{-1} + 1.6 \cdot z^{-2} + 0.8 \cdot z^{-3}}{1 + 0.16 \cdot z^{-1} - 0.4 \cdot z^{-2}} = H(e^{j \cdot \vartheta}) \Big|_{e^{j \cdot \vartheta} = z}
$$

## **3.2. rész**

Pólusok: Ahol a nevező nulla Kiszámításuk MATLAB segítségével: roots(nev);

$$
p_1 = 0
$$
  
\n
$$
p_2 = -0.7175
$$
  
\n
$$
p_3 = 0.5575
$$

Zérusok : ahol a számláló nulla Kiszámításuk MATLAB segítségével: roots(szam);

$$
z_1 = 0,2408 + 1,3909 \cdot j
$$
  

$$
z_2 = 0,2408 - 1,3909 \cdot j
$$
  

$$
z_3 = -0,4461
$$

A pólusok az egységkörön belül helyezkednek el, ezért a hálózat G-V stabil.

# Ábrázolása MATLAB segítségével:

pzmap(szam,nev);

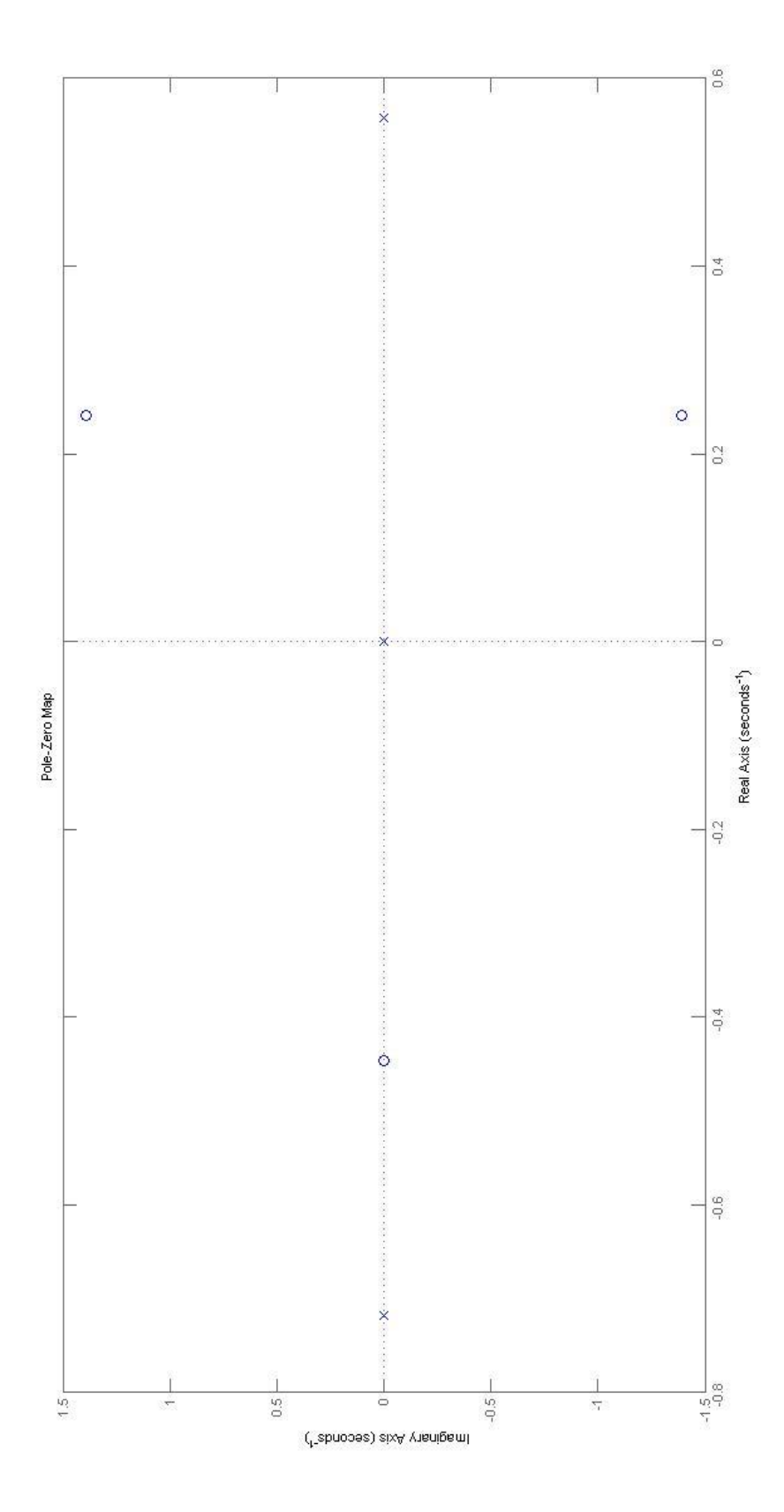

#### **3.3. rész**

$$
H(z) = \frac{0.9 \cdot z^3 - 0.032 \cdot z^2 + 1.6 \cdot z + 0.8}{1 \cdot z^3 + 0.16 \cdot z^2 - 0.4 \cdot z}
$$

Nevezőből kiemelve z-t:

 $-1$ ,  $\frac{0.9 \cdot z^3 - 0.032 \cdot z^2 + 1.6 \cdot z + 0.8}{1 - 3.18 \cdot 1.6 \cdot z - 0.4}$  $1·z^2+0,16·z-0,4$ 

Részlettörtekre bontás MAPLE segítségével:

 $[r, p, k]$ =residue( $[0.9 - 0.032 1.6 0.8]$ , $[0 1 0.16 - 0.4]$ )

$$
r = [0,5466 \quad 1,4416]
$$

$$
p = [-0,7175 \quad 0,5575]
$$

$$
k = [0.9 \quad -0,176]
$$

Ennek a

alapján: 
$$
H(z) = z \cdot z^{-2} \cdot \left(0.9 \cdot z - 0.176 + \frac{0.5466}{z - (-0.7175)} + \frac{1.4416}{z - 0.5575}\right)
$$

$$
H(z) = 0.9 - 0.176 \cdot z^{-1} + z^{-2} \cdot \left(\frac{0.5466}{z - (-0.7175)} \cdot z + \frac{1.4416}{z - 0.5575} \cdot z\right)
$$

Így már tagonként transzformálható:

 $h[k] = 0.9 \cdot \delta[k] - 0.176 \cdot \delta[k-1] + \varepsilon[k-2] \cdot \{0.5466 \cdot (-0.7175)^{k-2} + 1.4416 \cdot 0.5575^{k-2}\}$ 

Megegyezik az 1.3-as feladatban kapott eredménnyel.

Ellenőrzés polinom-osztással:

$$
(0,9 - 0,032 \cdot z^{-1} + 1,6 \cdot z^{-2} + 0,8 \cdot z^{-3}) \cdot (1 + 0,16 \cdot z^{-1} - 0,4 \cdot z^{-2}) = 0,9 - 0,176 \cdot z^{-1} + 1,988 \cdot z^{-2} + 0,412 \cdot z^{-3} + 0,73 \cdot z^{-4} + 0,048 \cdot z^{-5}
$$
\n
$$
\begin{array}{r} 0.9 + 0.144 \cdot z^{-1} - 0.36 \cdot z^{-2} \\ 0 - 0.176 \cdot z^{-1} + 1,96 \cdot z^{-2} \\ - 0.176 \cdot z^{-1} - 0.02816 \cdot z^{-2} + 0.0704 \cdot z^{-3} \\ - 0.176 \cdot z^{-1} - 0.02816 \cdot z^{-2} + 0.0704 \cdot z^{-3} \\ + 1,98816 \cdot z^{-2} + 0.7296 \cdot z^{-3} \\ 0 + 0,4115 \cdot z^{-3} - 0.7952 \cdot z^{-4} \\ 0 + 0,4115 \cdot z^{-3} + 0.0658 \cdot z^{-4} - 0.1646 \cdot z^{-5} \\ 0.4115 \cdot z^{-3} + 0.0268 \cdot z^{-4} + 0.1664 \cdot z^{-5} \\ - 0.7294 \cdot z^{-4} + 0.116704 \cdot z^{-5} - 0.223 \cdot z^{-6} \\ 0 - 0,047896 \cdot z^{-5} + 0.29176 \cdot z^{-6} \end{array}
$$

A kapott eredmény inverz z-transzformálásával kapjuk a választ:  $h[k] = 0.9 \cdot \delta[k] - 0.176 \cdot \delta[k-1] + 1.988 \cdot \delta[k-2] + 0.412 \cdot \delta[k-3] + 0.73 \cdot \delta[k-4] - 0.048 \cdot \delta[k-5] ...$ 

**3.4. rész**

$$
u[k] = \varepsilon[k] \cdot \left( -7.5 + 5.5 \cdot (-0.8)^k \right)
$$

$$
Z\{u[k]\} = \frac{-7.5 \cdot z}{z - 1} + \frac{5.5 \cdot z}{z - (-0.8)} = U(z)
$$

 $Y(z) = H(z) \cdot U(z)$ 

$$
H(z) = \frac{0.9 \cdot z^3 - 0.032 \cdot z^2 + 1.6 \cdot z + 0.8}{1 \cdot z^3 + 0.16 \cdot z^2 - 0.4 \cdot z}
$$
  

$$
U(z) = \frac{-7.5 \cdot z \cdot (z + 0.8) + 5.5 \cdot z \cdot (z - 1)}{(z - 1) \cdot (z + 0.8)} = \frac{-2 \cdot z^2 - 11.5 \cdot z}{(z^2 - 0.2 \cdot z - 0.8)}
$$

 $Y(z) = H(z) \cdot U(z) = \frac{-1.8 \cdot z^5 - 10.35 \cdot z^4 - 2.814 \cdot z^3 - 20 \cdot z^2 - 9.2 \cdot z^2}{z^5 - 2.814 \cdot z^4 - 2.822 \cdot z^3 - 2.922 \cdot z^2}$  $z^{5}-0.04$ ⋅ $z^{4}-1.232$ ⋅ $z^{3}-0.048$ ⋅ $z^{2}+0.32$ ⋅ $z$ 

#### Részlettörtekre bontás MAPLE segítségével:

$$
[r,p,k] = residue([-1.8 - 10.286 - 2.814 - 20 - 9.2], [1 - 0.04 - 1.232 - 0.048 0.32])
$$

$$
r = [-32,2368 -47,2629 38,8752 30,2665]
$$
  

$$
p = [1 -0,8 -0,7175 0,5575]
$$
  

$$
k = [-1.8]
$$

Ennek alapján:

$$
Y(z) = -1,8 - \frac{32,24}{z-1} - \frac{47,26}{z+0,8} + \frac{38,88}{z+0,7175} + \frac{30,27}{z-0,5575} =
$$
  
= -1,8 + z<sup>-1</sup> \cdot \left(-\frac{32,24}{z-1} \cdot z - \frac{47,26}{z+0,8} \cdot z + \frac{38,88}{z+0,7175} \cdot z + \frac{30,27}{z-0,5575} \cdot z\right)  

$$
y[k] = Z^{-1}{Y(z)} =
$$

 $= -1.8 \cdot \delta[k] + \varepsilon[k-1] \cdot (-32.24 - 47.26 \cdot (-0.8)^{k-1} + 38.88 \cdot (-0.7175)^{k-1} + 30.27 \cdot 0.5575^{k-1})$ 

**3.5. rész**

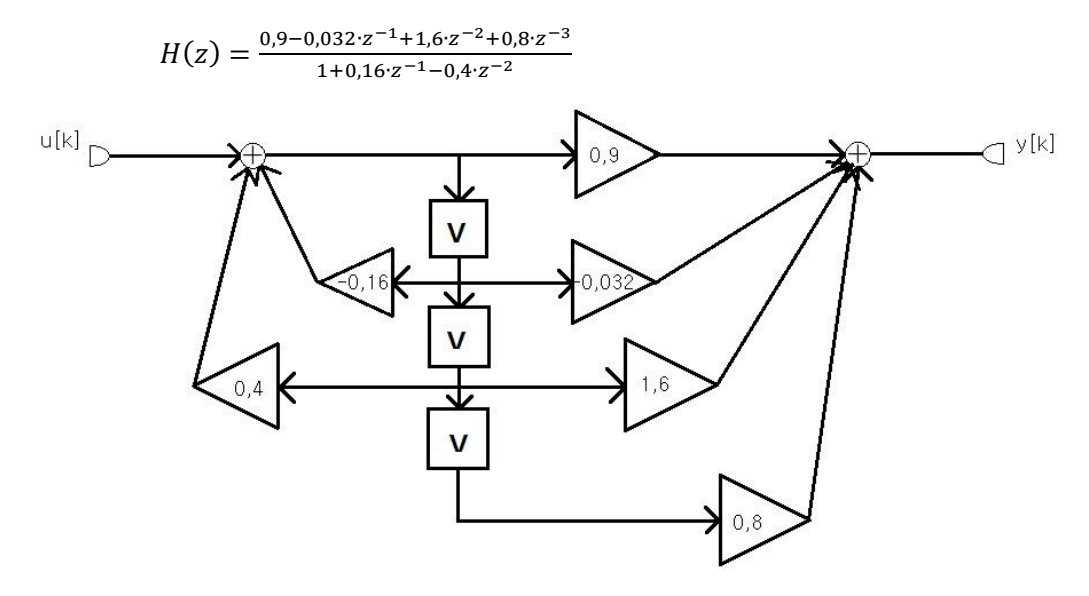

Rendszeregyenlet:

$$
y[k] + 0.16 \cdot y[k-1] - 0.4 \cdot y[k-2] = 0.9 \cdot u[k] - 0.032 \cdot u[k-1] + 1.6 \cdot u[k-2] + 0.8 \cdot u[k-3]
$$

**3.6. rész**

Gerjesztés

$$
u[k] = \varepsilon[k] \cdot (-7.5 + 5.5 \cdot (-0.8)^k)
$$

A válasz analitikus alakja

 $y[k] = -1.8 \cdot \delta[k] + \varepsilon[k-1] \cdot (-32.24 - 47.26 \cdot (-0.8)^{k-1} + 38.88 \cdot (-0.7175)^{k-1} + 30.27 \cdot 0.5575^{k-1})$ Rendszeregyenlet

$$
y[k] + 0.16 \cdot y[k-1] - 0.4 \cdot y[k-2] = 0.9 \cdot u[k] + 0.112 \cdot u[k-1] + 1.24 \cdot u[k-2] + 0.8 \cdot u[k-3]
$$

### Ellenőrzés

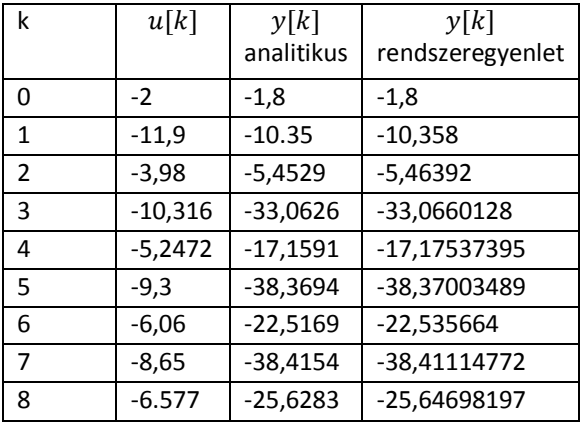